# Web Programming in S
heme the LAML approa
h

# KURT NØRMARK

Department of Computer Science Aalborg University  $Denmark$  $(e-mail:normalk@cs.auc.dk)$ 

#### Abstract

Functional programming fits well with the use of descriptive markup in HTML and XML. There is also a good fit between S-expressions in Lisp and the means of expression in HTML and XML. These similarities are exploited in LAML (Lisp Abstra
ted Markup Language) which is a software package for Scheme. LAML supports exact mirrors of different versions of HTML. In the mirrors ea
h HTML element is represented by a named S
heme fun
tion. The mirror functions guarantee that the generated HTML code is valid. LAML has been used for both server side CGI programming and programmati authoring of non-trivial static web materials. The programmatic LAML author can use the power of functional programming for the produ
tion of everyday web do
uments. Equally important, it is straightforward to define domain-specific web languages in Scheme syntax which parallel the advantages of XML.

#### 1 Introduction

In this paper we discuss the use of Scheme (Kelsey *et al.*, 1998) in the domain of web programming. Web programming covers both the WWW server side, the client side (browsers), and tools that generate web ontents. We will primarily report on experien
e with S
heme programming in the domain of tools that generate stati web contents, but we will also touch on CGI programming of web servers.

Almost any non-trivial web development effort involves some kind of programming side by side with use of a markup language (HTML or XML). In many ontexts the sour
e do
uments are written as a mix of fragments from a markup language and an imperative programming language. Su
h mixed sour
e do
uments typi
ally represent a clash between languages from two different cultures: The SGML culture (Bradley, 1997) and the culture of imperative programming. The main reason behind this state of affairs is a desire to separate the authoring of web contents from programming, not least be
ause only relatively few web developers master both areas. We see three major problems with this mixed approach:

1. The borderline problem. Mixing markup and program fragments in a single document creates borderlines between two linguistic universes which cannot smoothly interact with each other. As a concrete example, server pages

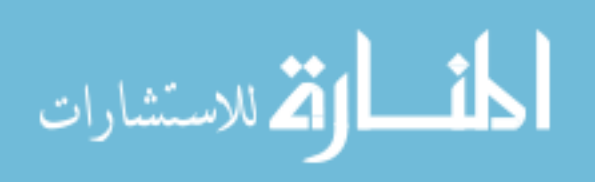

in the style of ASP, PHP, and JSP make it difficult to apply the principle of abstra
tion as stated by Tennent (Tennent, 1981). (See Meijer's and van Velzen's discussion (Meijer & van Velzen, 2001)[Section 2.2] for a convincing argument and an example of this problem).

- 2. The aesthetic problem. The mixing of two languages in a single document gives a onfusing impression, and it almost ertainly eliminates any remaining rest of elegance in the source document.
- 3. The imperative programming problem. There is an evident misfit between imperative program fragments and fragments of HTML or XML that use des
riptive markup (Coombs et al., 1987).

The LAML approach contributes with solutions to all three problems. First, we eliminate direct use of the markup language in web documents by mirroring the elements of the markup language in the abstra
tions of a programming language. It implies that the markup aspects are made available through the abstractions of the programming language. With this, we provide for use of only a single language - the programming language. This eliminates the borderline problem mentioned above. As a onsequen
e, any programmati means of expression an be used together with even the finest details of the markup language. If the mirror is complete and accurate, this approach ensures that the full expressiveness of the markup language is kept inta
t at the programmati level.

Se
ond, we propose the use of a fun
tional programming language instead of using an imperative language. The declarative style of functional programming fits well with the use of descriptive markup, which today dominates earlier use of procedural markup (which is more akin to commands in the imperative style). In the same vein, the nesting of markup elements has a natural ounterpart in nested expressions, but it runs ounter to the use of imperative ommands, whi
h annot be nested in a similarly dire
t fashion.

By using the LAML approa
h, we maximize the utilization of programmati means in web do
uments. As the best illustration, we write stati do
uments directly in Scheme. Simple documents use almost exclusively the HTML mirror functions, whereas more ompli
ated web do
uments draw on the advantages of programmati solutions, su
h as onditional bran
hing, organization of data in lists with accompanying iterations, and definition of abstractions with the goal of mastering the omplexity of the do
ument.

As it appears, we have gone for an in
lusion of the markup language in the programming language by means of *mirroring* (to be explained in section 2.1.) If we ompare markup languages with programming languages on the ground of omputational power, the weak language has been mirrored in the *strong language*. We have reje
ted the idea of mixing the two languages due to the problems listed above. But yet a third relationship would be possible, namely an in
lusion of programming capabilities in the markup language. With this, programmatic solutions can be expressed in the markup language without resorting to solutions, where pie
es of foreign program fragments pollute the web do
ument. We are aware of a few of attempts in this direction (Glickstein, 1999; Krishnamurthi et al., 2000; Nicol,

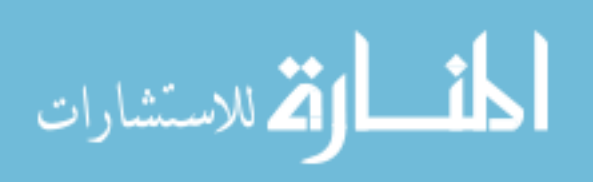

2000)—all somehow related to Scheme. From a comparison of these with LAML it is safe to on
lude that it is easier to subsume the markup language as abstra
tions in a fun
tional programming language than the other way around.

Although S
heme has strong roots in the fun
tional programming paradigm, S
heme is not a pure fun
tional programming language. In our work on LAML, in
luding the LAML-based tools and appli
ations, we strive for solutions in the fun
tional programming style. However, we have had at least two reasons to deviate from this course:

- Adaptions to the surrounding imperative world. Web applications are part of a ontext in whi
h mutable state is a fa
t of live. Therefore it is not possible to ignore imperative solutions entirely in LAML-based appli
ations.
- Imperative pat
hing of a fun
tional program. In some situations, a change of a functional program will be unreasonably complicated on functional ground, but straightforward if you introdu
e an imperative pat
h. In a number of the major LAML application, this is the main reason of the multiparadigmatic style found in these programs.

In the rest of the paper we will first—in section  $2$ —describe how the markup language is made available as an "HTML mirror" in Scheme. In section 3 we discuss how to use the HTML mirror functions together with higher-order Scheme functions. In section 4 we discuss the role and the potential of abstraction with the goal of obtaining sour
e do
uments at a higher level. This in
ludes the denition of new domain specific Scheme-based languages. Section 5 gives a brief overview of LAML, regarded as a system of document styles, tools, and environmental support. The paper is finalized by an overview of similar work and a conclusion.

All the examples of the paper are available on-line (Nørmark, 2002) in the formats of LAML source documents, HTML target files, and as 'verbatim HTML files' (whi
h allow the interested readers to view the details of the generated HTML documents).

# 2 Markup language mirroring

We use Scheme as the document source language for web pages and web sites. In other words, the sour
e of a web page, or a set of interlinked web pages, is a S
heme program. Figure 1 shows an example of a web do
ument written in S
heme by means of the HTML mirror functions. Notice that typical LAML documents would include other Scheme aspects. One of the main points of bringing HTML into a fun
tional programming language is to use the potential of abstra
tion, su
h that the document can be handled at a higher level. We will return to this in section 4.

### 2.1 Basi mirroring

The markup language, su
h as HTML, is made available in the programming language by means of *mirroring*. Formally, a mirror  $\mu$  maps each element of the markup language to a function in the programming language.

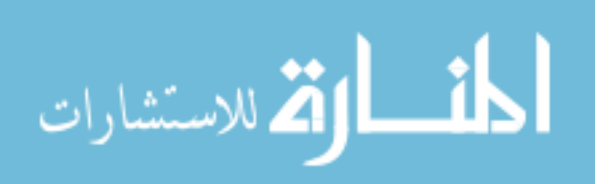

```
(load (string-append laml-dir "laml.s
m"))
(laml-style "simple-html4.01-transitional-validating")
(write-html '(pp)
 (html
  (head
  (head in the case of the case of the case of the case of the case of the case of the case of the case of the case of the case of the case of the case of the case of the case of the case of the case of the case of the case 
     (title "WEB Programming in Scheme - the LAML approach")
  )
  (body
     (h1 "WEB Programming in Scheme - the LAML approach")
     (p "The paper"
       (a 'href "http://www.
s.au
.dk/~normark/laml/papers/jfp.pdf"
           (em "WEB Programming in S
heme - the LAML approa
h"))
       "is written for people who are interested in functional programming."
       "The" (a 'href "abstract.html" "abstract") "is available as a separate page.")
     (p "The paper contains the following sections:")
     (0<sub>0</sub>]\ddot{\phantom{1}}(li "Introduction")
       (li "Markup language mirroring")
       (li "Programming with the HTML mirror functions")
       (li "Raising the level of abstraction")
       (li "LAML overview")
       (li "Reflections and similar work")
       (li "Con
lusions"))
     (p "There exists other papers about LAML, su
h as:")
     (n1)(ul
(li (a 'href "http://www.
s.au
.dk/~normark/laml/papers/www2002/p296-normark.html"
              "Programmati
 WWW authoring using S
heme and LAML")))
     (p "Kurt Normark" (br) "normark@cs.auc.dk" (br)
         (a 'href "http://www.cs.auc.dk/"normark" "http://www.cs.auc.dk/"normark")))))
```
Fig. 1: A sample web do
ument written in S
heme with use of LAML.

 $\mu$ : Markup Element  $\rightarrow$  Scheme Function

We have chosen to pre-apply  $\mu$  on every element in the markup language, hereby reating a relative large number of S
heme fun
tions (91 for HTML4.01 transitional, and 77 for XHTML1.0 stri
t) ea
h of whi
h we bind to a variable of the same name as the markup element. (In HTML this causes a single name clash, between the map element and the essential Scheme procedure map. The clash is handled by prefixing the mirror of the map element with " $h$ tml:".) As an alternative we could generate the mirror functions on demand, and avoid the name bindings, but we find that this would blur the lexical and syntactical similarity between a LAML document and an HTML/XML document.

The following shows a sample application of  $\mu$  on the HTML a anchor element:

 $\mu$  (the HTML a element) = [(generate-html-function "a" 'double)]

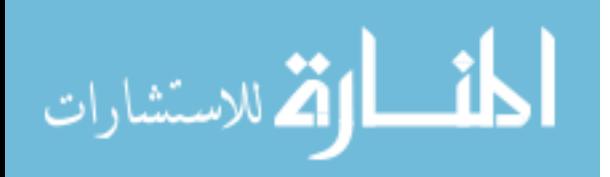

The higher-order function generate-html-function generates the mirror function based on the tag name and the fa
t that it is an element with both start and end tag.

The parameter profiles of the generated functions, such as the functions a, img. and p, are hosen as lose as possible to the ounterparts in the markup language, with a few convenient generalizations and extensions. Basically and intuitively, the Scheme form

```
(tag 'a1 "v1" ... 'am "vm" 
ontents)
```
orresponds to the HTML fragment

 $\langle \text{tag a1} = "v1" ... \text{ am} = "vm" > contents \langle \text{tag} \rangle$ 

In the S
heme form 'a1 ... 'am are symbols and "v1" ... "vm" are strings. The contents constituent represents zero, one or more contents elements in terms of strings or activations of mirror functions. The actual correspondence is richer and slightly more complicated, as reflected by the rules described below.

The generated mirror fun
tions ea
h returns a value, whi
h we below will onsider as a string. In the most re
ent version of the HTML mirror the mirror fun
tions return abstra
t syntax trees (represented as nested lists) whi
h eventually will to be transformed to strings. The function render performs this transformation.

The HTML mirror fun
tions obey the following rules:

- Rule 1. An attribute name is a symbol in Scheme, which must be followed by a string that plays the role as the attribute's value.
- Rule 2. Parameters which do not follow a symbol are content elements (strings or instan
es of elements).
- $\bullet$  Rule 3. All content elements are implicitly separated by white space.

With these rules, we see that the expression

```
(p (a 'href "http://www.d
s.glasgow.a
.uk/jfp"
    "Journal of" (em "fun
tional programming")))
```
will be rendered as

```
<p>
  <a href = "http://www.d
s.glasgow.a
.uk/jfp">
    Journal of <em>functional programming</em>
  </a>
</p>
```
Here and in the following we will show manually pretty printed HTML fragments. HTML pretty printing is available as an option in the latest version of the mirror functions.

The mutual order of attributes and content elements do not matter as long as rule number 1 is obeyed. Thus, the expression

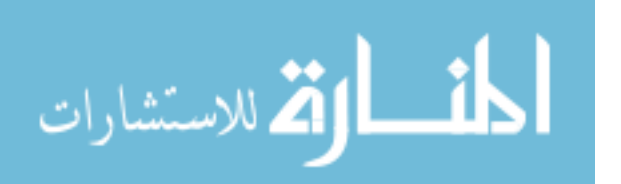

# (p (a "Journal of" 'href "http://www.d
s.glasgow.a
.uk/jfp" (em "fun
tional programming")))

gives the same result as shown above.

The rationale behind rule number 3 (white spa
e between strings) is to support the most typi
al situation without use of additional elements. In the ases where we want to suppress white spa
e we rely on the rule:

• Rule 4. A boolean false value (which we conveniently bind to a variable named underscore  $\Box$  suppresses white space at the location where the boolean value appears.

Thus, the expression

(p "Use" (kbd "HTML") \_ "," (kbd "XHTML") \_ "," (kbd "XML")\_ "," "or" (kbd "LAML") \_ ".")

suppresses white space before the punctuations.

In addition we support the rule:

 $\bullet$  Rule 5. Every place an attribute or a content element is accepted we also accept a list, the elements of which are processed recursively and spliced into the result.

Thus, the following is a legal LAML expression

```
(ul (map li (list "one" "two" "three")))
```
which is rendered as

<ul><li>one</li> <li>two</li> <li>three</li></ul>

The following expression illustrates the versatility of Rule 5:

```
(body
\sim \sim \sim \sim \sim(let ((attributes (list 'start "3" 'compact "compact"))
         (
ontents (map li (list "one" "two" "three"))))
    (ol 'id "demo" 
ontents (li "final") attributes))
)
```
The result is rendered as:

```
<body>
   \left\langle \text{o}1 \text{ id} \right\rangle = \text{ "demo" start} = \text{ "3" compact} = \text{ "compact">}<li>one</li> <li>two</li> <li>three</li> <li>final</li>
   \langle/ol>
</body>
```
As it appears, both fragments of the ontents and fragments of the attribute lists may be represented and passed as lists side by side with singular ontents elements and attributes. More examples and additional dis
ussion of the onsequen
es of Rule 5 are found in se
tion 3.

Finally, the LAML mirror of HTML treats HTML attributes and CSS attributes (Cas
ading Style Sheet attributes (Bos et al., 1998)) uniformly, via use of the following convention:

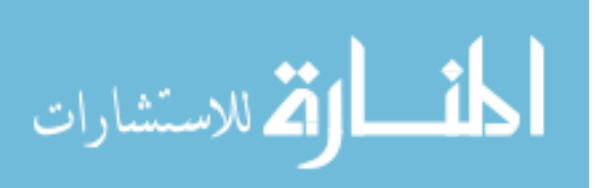

• Rule 6. An attribute with the name "css:a" refers to the a attribute in CSS.

Inline use of CSS attributes, as opposed to use of external style sheets, is quite useful when new layers of fun
tions are reated on top of the mirror fun
tions. As an example that depends on Rule 6, the expression

(em 'css:background-color "yellow" "JFP")

is rendered as

<em style = "ba
kgroundolor: yellow;">JFP</em>

Without Rule 6, we should have used the following LAML expression

(em 'style "background-color: yellow;" "JFP")

which includes CSS attribute notation within the HTML style attribute.

# 2.2 Discussion of the mirror

As illustrated in the previous se
tion (and further dis
ussed in se
tion 3 and 4) the use of LAML expressions in S
heme ontributes with exible authoring of web do
uments. As an additional advantage, the use of the mirror fun
tions guaranties syntactic correctness (validity). This is due to the following properties of the mirror:

- 1. Use of standard elements only. There is no risk that the LAML author uses a non-standard HTML element. The reason is that the equivalent S
heme functions of such non-standard elements do not exist. The author will be aware of su
h a do
ument anomaly when the do
ument is pro
essed.
- 2. Assurance of well-formed results. The generated HTML document will always be well-formed. Well-formedness ensures that elements, delimited by their start and end tags, are nested properly within one another. It is impossible to generate an ill-formed do
ument by using the mirror fun
tions of HTML. At the S
heme sour
e level, the problem of ill-formed do
uments is on
ealed by the use of less redundan
y (no end tags).
- 3. Valid use of attributes. The author will be warned if the HTML attributes are used inappropriately in a do
ument. A warning is issued when the S
heme program is exe
uted (at HTML generation time). The attribute he
k assures that all the required attributes are present, that the no illegal attribute names are used, and (to some degree) that the type of the attribute values are as specified in the DTD. It is not yet possible to check the validity of CSS attributes, be
ause we urrently have no detailed knowledge of CSS in LAML.
- 4. Valid HTML omposition. Using the most re
ent mirrors of HTML in Scheme, the author will be warned or stopped if an invalid HTML document is generated. The validation is done on the ground of the element ontent models defined by the HTML document type definition (DTD).

The validation of the document against the DTD would be in vain if the textual ontent of the do
ument was allowed to ontain HTML tags. Instead of prohibiting the characters ' $\lt'$ ' and ' $>$ ' in CDATA we translate them to the HTML character

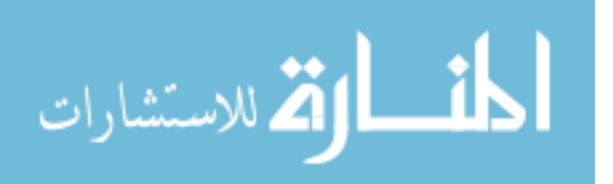

entities denoted by  $klt$ ; and  $kgt$ ;. The transliteration is carried out by means of a systemati mapping of every hara
ters in the textual ontents of a LAML document. The map is represented by the HTML character transformation table. Most entries in the table will be identity entries, but besides the characters mentioned above it is also useful to translate a variety of other characters (such as the three Danish national characters ' $\mathbf{e}'$ , ' $\phi'$ , and ' $\mathbf{a}'$ ') to the corresponding HTML character entities. It is expected that LAML users customize the HTML character transformation table in the LAML init file (.1am1).

We see that besides generating the underlying HTML fragments based on a flexible S
heme input syntax, the mirror fun
tions are able to arry out substantial document checking 'on the fly'. Certain anomalies cannot occur at all, and others will be identied during the analysis pro
ess pre
eding the HTML synthesis phase. The a
tual amount of he
king depends on a few boolean variables su
h as he
k-html-attributes? and validate-html?. Errors are reported through a pro
edure he
k-error, the default value of whi
h just gives warnings on standard terminal output. Alternatively, the user can redefine check-error to be the Scheme pro
edure error in order to stop the generation pro
ess in ase of validation problems. In section 2.3 we will discuss the creation of the mirror functions, including the implementation of the validation aspe
ts of the mirror.

As it appears from the discussion in section 2.1 we use the run time types of Scheme objects to distinguish between attribute names, attribute values, content strings, list of content strings, and white space suppression. Anomalies are first discovered at run time. This is the usual and well-known consequence of 'dynamic typing' which makes it harder to find certain kind of errors in an early phase of the web do
ument development phase. On the positive side, however, the Lisp and Scheme approach to handling of types creates an ideal ground for flexible passing of arbitrary parameters to a fun
tion. This has been of entral importan
e to the creation of the HTML mirror functions in LAML, as described in section 2.1, and as such it has contributed to the development of the Scheme flavor of HTML, as provided by LAML. In addition, we are able to issue domain specific error messages be
ause most error messages are ontrolled by the LAML software, as opposed to the type he
ker of the ompiler.

The flexible handling of types is the underlying prerequisite which enables us to write expressions like

```
(p '
lass "main"
  "This paper has the following paragraphs:"
  (map as-string (list 1 2 3 4)) _ ".")
```
where as-string converts its parameter to a string. The crucial observation is that interpretation of the a
tual parameters depends not only on their run time types, but also on the ontext in whi
h they appear. To illustrate the latter point, the appli
ation

(p "The" "main" "part of this paper has the following paragraphs:" (map as-string (list 1 2 3 4)) \_ "." '
lass "main")

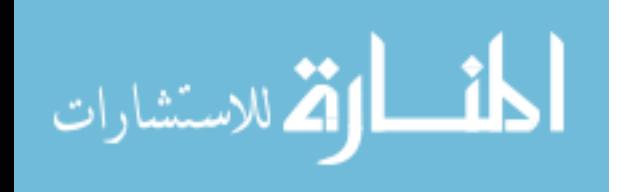

also passes the string "main" as the second actual parameter to  $p$ , but due to mirror rule number 1 (see se
tion 2.1) the se
ond parameter is part of the paragraph ontent, be
ause the pre
eding parameter is not an attribute name.

The mirror of HTML in Scheme could alternatively be implemented by syntactic abstractions in terms of Scheme macros (Kelsey *et al.*, 1998). Using this solution, it would not be necessary to rely on the run time types of data objects to distinguish between ontent elements, attributes, and other elements. On the down side, a syntactic surface based on macros will not work well together with higher-order functions (cf. the discussion in section 3). Macros cannot play the role of functions when passed as input to, or output from higher-order functions. In addition, the macro concept of Scheme is not uniformly implemented in all major Scheme implementations, although it has been standardized in the most re
ent S
heme report (Kelsey *et al.*, 1998). As such, a mirror based on macros would make it harder to use LAML from many different Scheme systems.

As it has been illustrated by several examples above, we simulate a simple keyword parameter me
hanism in the HTML mirror fun
tions. The keyword is represented as a symbol, and the actual parameter of the keyword is the succeeding string. The keyword parameters are used to pass the HTML attributes names and values. The identification of the keywords is done at run time, and as such it adds an overhead to each call of an HTML mirror function which is linear in the length of the parameter list. The simulated keyword parameter me
hanism an be seen as a simple variant of the Common Lisp's inherent keyword parameter me
hanism (Steele, 1990).

As a practical aspect of LAML, document fragments are represented as strings which are passed as parameters to mirror functions and thereby aggregated to the overall document. As a concrete illustration, look at the Scheme expression

(p "The journal of" (em "fun
tional programming")\_".")

which will be rendered as the HTML fragment

<p>The journal of <em>fun
tional programming</em>.</p>

If additional markup is introdu
ed in the expression, su
h as

(p "The" (b "journal") "of" (em "fun
tional programming")\_".")

the string "the journal of" is to be split up in three single word strings of whi
h the middle is nested in the b mirror fun
tion. This auses the following problems:

- 1. The editing problem. In the practical authoring situation it is error prone to handle the string quoting and the need of string splitting.
- 2. The problem of lexical clutter. The amount of "lexical clutter", primarily the string quotes, dominates the appearance of the expression. This affects the readability of the do
ument.

The editing problem can be dealt with effectively by specialized editing commands, such as **embed**, which embeds a selected string in an application of a Scheme function. The **embed** editing command also handles the necessary string

9

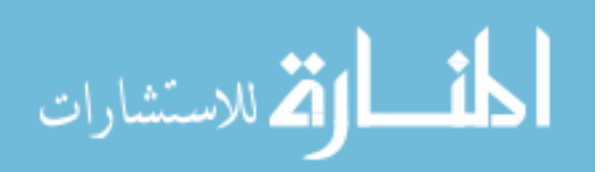

```
(element "PRE" "-" "-"
\sqrt{2} - \sqrt{2} - \sqrt{2} \sqrt{2} \sqrt{2} \sqrt{2} \sqrt{2} \sqrt{2} \sqrt{2} \sqrt{2} \sqrt{2} \sqrt{2} \sqrt{2} \sqrt{2} \sqrt{2} \sqrt{2} \sqrt{2} \sqrt{2} \sqrt{2} \sqrt{2} \sqrt{2} \sqrt{2} \sqrt{2} \sqrt{2} \sqrt{2} \sqrt{2} \sqrt{2} "(#PCDATA | TT | I | B | U | S | STRIKE | BIG | SMALL | EM | STRONG | DFN |
    CODE | SAMP | KBD | VAR | CITE | ABBR | ACRONYM | A | IMG | APPLET | OBJECT |
    FONT | BASEFONT | BR | SCRIPT | MAP | Q | SUB | SUP | SPAN | BDO | IFRAME |
    INPUT | SELECT | TEXTAREA | LABEL | BUTTON)*
     -(IMG|OBJECT|APPLET|BIG|SMALL|SUB|SUP|FONT|BASEFONT)" " preformatted text ")
(attribute "PRE" (("id" "ID" "#IMPLIED") ("
lass" "CDATA" "#IMPLIED")
  ("style" "CDATA" "#IMPLIED") ("title" "CDATA" "#IMPLIED")
 ("lang" "NAME" "#IMPLIED") ("dir" ("ltr" "rtl") "#IMPLIED")
  ("on
li
k" "CDATA" "#IMPLIED") ("ondbl
li
k" "CDATA" "#IMPLIED")
  ("onmousedown" "CDATA" "#IMPLIED") ("onmouseup" "CDATA" "#IMPLIED")
  ("onmouseover" "CDATA" "#IMPLIED") ("onmousemove" "CDATA" "#IMPLIED")
  ("onmouseout" "CDATA" "#IMPLIED") ("onkeypress" "CDATA" "#IMPLIED")
  ("onkeydown" "CDATA" "#IMPLIED") ("onkeyup" "CDATA" "#IMPLIED")
  ("width" "NUMBER" "#IMPLIED")))
```
Fig. 2: An element and attribute descriptor for the HTML  $p$  element.

splitting. The editor command **embed** and other similar commands are available in Emacs, and they are discussed in more details in section 5. We see no good solution to the se
ond problem within the ontext of LAML.

As already discussed, the HTML mirror functions return instances of abstract syntax trees. Eventually, these trees must be transformed to HTML or XML text (rendering). Earlier versions of LAML had the reputation of ausing heavy garbage collection due to concatenation of lots of strings in the rendering process. In the most recent version of LAML we linearize the abstract syntax trees, either directly to an output stream (which is the best approach if the final target is a file) or into fixed segments of strings which finally are concatenated. It is worth noticing that this kind of rendering calls for imperative processing of the abstract syntax trees.

#### 2.3 The creation and organization of the mirror

It would be a major challenge to manually create an accurate mirror of a given version of HTML or XHTML. In the LAML system, the mirror of HTML is created automatically from the document type definition (DTD), apart from some aspects of the full validation analysis whi
h is explained below.

The accuracy of the HTML mirrors in Scheme depends on full syntactical knowledge of the HTML language, as it is represented in the DTD of a particular HTML version. As part of the preparation for LAML, we have written an ad ho DTD parser whi
h produ
es lists of element and attribute des
riptors, represented as lists. Figure 2 shows and example su
h des
riptors. As one of the main assets of the descriptors, the much used character entities (textual macros) in the HTML DTDs are unfolded, such that the full information about the elements are available in single, onvenient representation to be used by the mirror generation tools.

Given the unfolded list representation of the DTD, it is relatively straightforward to automati
ally synthesize all the S
heme define forms of the mirrors. We also

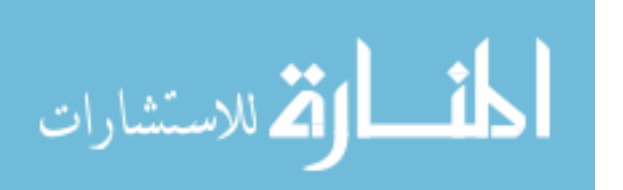

```
(define (html4:em 
ontents . attributes)
   (let ((attributes-of-elements attribute-des
riptor)
            (\texttt{rea-n} 0))\sim 0) \sim 0)
      (if check-thml-attributes?\mathbf{h} is a set of the contractor of the contractor of the contractor of the contractor of the contractor of the contractor of the contractor of the contractor of the contractor of the contractor of the contractor of th
          (
he
k-attributes! attributes attributes-of-elements req-n "em"))
      (if validate-html?
           (validate-
ontents!
              (zero-or-more "#p
data" "tt" "i" "b" ...)
              "em"))
      (if (not 
ontents)
            (display-warning ...))
      (internal-ast-node "em" 
ontents attributes)))
```
Fig. 3: An outline of the basic mirror functions of the em element.

generate a substantial amount of useful do
umentation extra
ted from the DTD; This information is pro
essed by the S
hemeDo tool (see se
tion 5) and presented as manual pages. The validation of the attributes is also easy to deal with on the ground of the attribute des
riptors.

The validation of the HTML document composition is the most difficult part of the analysis. In general it is known to be difficult to automatically produce validators from the grammatical model of a DTD. We have chosen an approach where the easy and most frequently occurring cases are handled automatically. The remaining cases are left to special purpose checkers, which we write specifically for a parti
ular mirror.

The validation of the HTML omposition is based on the ontent models of the element des
riptors (
orresponding to `right hand sides of produ
tions' in ontext free grammars). In the HTML 4.01 transitional DTD, the majority of the content models (58 out of the 78 non-single elements) are on one of the forms:

 $"({X} | ... | Y)*"$  $''(X \mid ... \mid Y)$ +"

From the element des
riptor shown above it an be seen that the ontent model of the pre element is more ompli
ated. As part of the DTD parsing, we transform the simple ontent model strings to the lists

```
(zero-or-more "X" ... "Y")
(one-or-more "X" ... "Y")
```
respectively. Based on these clauses it is easy to automatically synthesize checking predi
ates for these simple elements. The validation of the remaining HTML elements, su
h as pre, is done manually by writing predi
ates for ea
h of these. We had to write 20 such predicates for HTML4.01.

The DTD of HTML4.01 is a ontext sensitive grammar whi
h uses both general inclusions and exclusions (Bradley, 1997). Thus, it may be specified that a certain element is generally allowed or prohibited in a given HTML fragment. The LAML

| This  is  row  1          | $\left\vert \mathrm{is}\right\vert$ This $\left\vert \mathrm{row}\right\vert 1$ | is row 1      |
|---------------------------|---------------------------------------------------------------------------------|---------------|
| This $\ $ is $\ row\ 2\ $ | $\ $ is $\ $ This $\ row\ 2\ $                                                  | $1s$ row $2$  |
| This is $ {\rm row} 3 $   | lis  This  row  3 '                                                             | This is row 3 |
| This is row $4$           | is This row 4"                                                                  | This is row 4 |

Fig. 4: Three tables produced in section 3.

validator handles ex
lusions, but not in
lusions. As a onsequen
e, the rarely used ins and del elements, whi
h a generally allowed in body elements, are not properly dealt with by the LAML HTML validator. As a practical consequence, there will be issued 'false warnings' when ins or del elements are encountered within a body element.

The HTML mirror functions are organized in two library files: the *surface mirror* and the basic mirror. Most users will only be interested in the surface level (which is the one described in section 2.1), but for efficiency reasons some applications (such as CGI programs) an prot from the underlying basi mirror. The surfa
e mirror identifies attributes and contents elements and passes these to the underlying basic mirror. Figure 3 shows an outline of basic mirror function.

### 3 Programming with the HTML mirror fun
tions

In this se
tion we will illustrate appli
ations of the HTML surfa
e mirror together with higher-order Scheme functions.

The HTML table element is an important element, not only for tabular presentations, but also for more ompli
ated typographi
al arrangements (despite re
ommendations to avoid such usage in recent HTML specifications). Basically, a table is composed of a number of  $tr$  table row element instances inside which each cell is nested in a td element instan
e.

In a programmatic context, it is attractive to represent a table as an appropriate data stru
ture instead of authoring a table with plain nesting of tr and td element instan
es. Using a Lisp language, it is natural to represent a table as a list of rows, like

```
(list
 (row "This" "is" "row" "1")
 (row "This" "is" "row" "2")
 (row "This" "is" "row" "3")
 (row "This" "is" "row" "4"))
```
where row is an alias of the list function. We will in the following assume that the variable sample-table is bound to this stru
ture. The table an be rendered as HTML4.01 by the following expression:

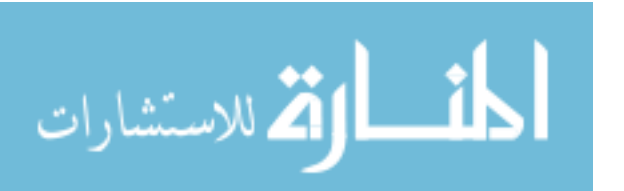

```
(table (tbody
  (map (
ompose tr (map td)) sample-table)) 'border "1")
```
The result is shown as the leftmost table in Figure 4. The higher-order fun
tion ompose ombines a number of one-parameter fun
tions to a single, aggregated function. The function (compose tr (map td)), which is applied on each row in the table, embeds the elements in the ne
essary tr and td element instan
es. The simplicity of the table rendering in Scheme and LAML depends critically on Rule 5 of mirror, whi
h allows us to pass lists of ontents elements to the HTML mirror functions (see section 2.1). The table expressions returns a HTML fragment which is rendered as

```
<table border="1">
 <tbody>
   <tr><td>This</td> <td>is</td> <td>r>>><td></tr></td></tr>
   <tr><td>This</td> <td>is</td> <td>row</td> <td>2</td> </tr>
   <tr><td>This</td><td>is</td><td>></td></tr></td></tr>
   <tr><td>This</td> <td>is</td> <td>r>>></td></tr></td></tr>
 </tbody>
\langle/table>
\sim \sim \sim \sim \sim
```
Notice here that the Scheme map function, which requires two or more parameters (a function an a number of lists) is generalized to accept only a single parameter (the fun
tion). With this, an expression like (map td) is a td mapper. To obtain this generalization we redefine map as

```
(define map (
urry-generalized map))
```
where curry-generalized is a higher-order function (part of the *general LAML library*) which performs ad hoc currying of a function, which normally requires at least two parameters:

```
(define (
urry-generalized f)
(lambda rest
  (
ond ((= (length rest) 1)
             (lambda 1st (apply f (cons (car rest) 1st))))
         ((\geq - (\text{length rest}) 2) (\text{apply f rest})))
```
In order to illustrate the flexibility of handling tables as lists of rows, we will assume that we decide to switch the first and second column of the table. Instead of re-arranging the table as su
h, we write the fun
tion swit
h whi
h does the job:

```
(define (swit
h row-lst)
  (
ons (se
ond row-lst)
   (cons (first row-list)
   \sim (first row-list) row-list row-list row-list \sim(
ddr row-list))))
(table (tbody
  (map (
ompose tr (map td) swit
h) sample-table)) 'border "1")
```
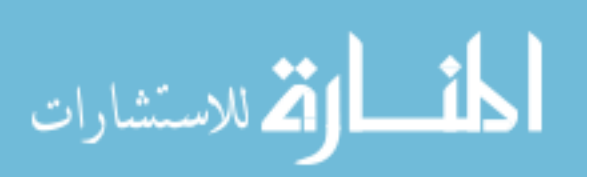

13

The result is shown in the middle table of Figure 4.

The versatility of the S
heme HTML mirror allows us to exploit the HTML td attributes of the table ells dire
tly. Here is an example where we olorize the ba
kground of the numeri ells, and where we join two ells in the upper leftmost orner of the table:

```
(define (grey-numeric x)
 (if (and (string? x) (numeric-string? x))
        (list x 'bg
olor (rgb-
olor 200 200 200))
        x))
        x))
\sim - - - -'border "1"
 (tbody
  (map (
ompose tr (map (
ompose td grey-numeri
)))
           (1)(list of the contract of the contract of the contract of the contract of the contract of the contract of the contract of the contract of the contract of the contract of the contract of the contract of the contract of the c
            (row (
ell "This" 'rowspan "2") "is" "row" "1")
             \mathcal{C} is the interaction of \mathcal{C} is the interaction of \mathcal{C} is the interaction of \mathcal{C}(row "This" \qquad \qquad "is" "row" "3")
             (row "This" "is" "row" "4"))))
```
The ell fun
tion is again just an alias of list. The resulting table is shown as the rightmost table of Figure 4.

It is often useful to define a variant of an HTML mirror function which binds certain attributes to fixed values. This can be done by use of the higher-order fun
tion modify-element. Let us, as an example, assume that we wish to bind the target attribute of the a element to the fixed value "main" and the title attribute to a fixed explanation:

```
(define a-main
  (modify-element a
   'target "main" 'title "Goes to the main window"))
```
The higher-order function modify-element can be defined as

```
(define (modify-element element . attributes-and-contents)
(lambda parameters
  (apply element (append parameters attributes-and-
ontents))))
```
From this we see that we can also bind parts of the content elements if this should turn out to be useful. With this function

```
(a-main 'href "http://www.d
s.glasgow.a
.uk/jfp" "JFP")
```
will be rendered as

```
\langle a \rangle href = "http://www.dcs.glasgow.ac.uk/jfp"
   target = "main" title = "Goes to the main window">JFP</a>
```
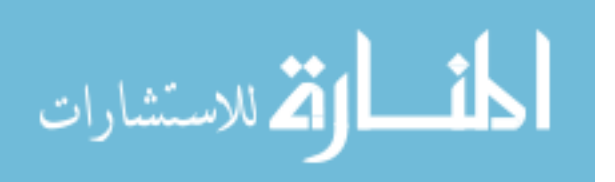

In conclusion we find that the combination of HTML mirror functions in LAML and higher-order fun
tions (general as well as more spe
ialized ones) provide elegant and powerful solutions to S
heme programmers, who do web development with LAML.

#### 4 Raising the level of abstra
tion

In the previous section we have illustrated that it is possible to write HTML documents by using the HTML mirror fun
tions together with a number of higher-order functions. As pointed out already in section 2, the real potential of the LAML approa
h is to develop layers of abstra
tion on top of the HTML mirror fun
tions. We will now discuss this key aspect of LAML.

# 4.1 Simple ad ho abstra
tions

Let us use the example from Figure 1 as a starting point. In section 2 we observed that it is unlikely that we will write documents with pure HTML markup in Scheme syntax. We now introdu
e a number of simple abstra
tions leading to the do
ument source shown in Figure 5. The applied abstractions can be summarized as follows:

- 1. The fun
tion html-do
ument implements the standard do
ument preamble (in
luding appli
ation of the html, head, title, and body elements) together with an application of the h form with the same content as the document title. Use of this function ensures a proper wrapping of the main contents into a plain and simple HTML envelope.
- 2. The function  $a$ -href which turns the anchor a element into a function (with positional parameter orresponden
e) of exa
tly two parameters. Use of this function ensures proper use of an URL href attribute in the a element, which is not a required HTML attribute.
- 3. The fun
tion kn, whi
h is the author's signature fun
tion that returns his name, email address, home page, etc. This function allows the typical document trailer to be defined once and for all. The LAML init file, . laml, is the natural lo
ation of this fun
tion.

Ea
h of these fun
tions adds a bit of onvenien
e for the web author. Seen together the use of such functions ease the task of the practical web author. Some of the functions are simple "one shot" functions to be used in a single document only. Many of the functions, however, are generally useful and can therefore be organized in libraries which are loaded initially. We have accumulated a substantial collection of such functions, and organized them in the so-called *LAML convenience library*. We realize that many of the convenience functions are primarily valuable for the author who conceived them, and we therefore recommend the definition of personal LAML convenience collections.

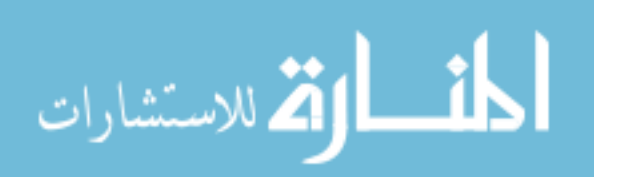

```
(load (string-append laml-dir "laml.s
m"))
(laml-style "simple-html4.01-transitional-validating")
(define (html-document ttl . real-body)
(html (head (title ttl)) (body (h1 ttl) real-body)))
(define (laml-paper-url suffix)
 (string-append "http://www.
s.au
.dk/~normark/laml/papers/" suffix))
(define (a-href url an
hor-text)
 (a 'href url an
hor-text))
(write-html '(pp)
(html-document
 (html-do
ument
   "WEB Programming in Scheme - the LAML approach"
   (p "The paper"
       (a-href (laml-paper-url "jfp.pdf")
        (em "WEB Programming in S
heme - the LAML approa
h"))
       "authored by Kurt Nrmark is written for people who are
        interested in fun
tional programming. The"
(a 'href "abstra
t.html" "abstra
t") "is available as a separate page.")
   (p "The paper contains the following sections:")
    (ol
      (li "Introduction")
      (li "Markup language mirroring")
      (li "Programming with the HTML mirror functions")
      (li "Raising the level of abstraction")
      (li "LAML overview")
      (1i "Reflections and similar work")
      (li "Con
lusions"))
   (p "There exists other papers about LAML, su
h as:")
    (u1)\sim(li (a-href (laml-paper-url "www2002/p296-normark.html" )
                "Programmati
 WWW authoring using S
heme and LAML")))
    (kn)))
```
Fig. 5: A sample LAML document with convenient abstractions.

# 4.2 Domain spe
i Lisp languages

Development of complex web pages and sites call for use of more powerful abstraction ideas than definition of a few convenience functions that help out at designated locations in a single HTML document. In these situations it is attractive to design a new language with means of expressions that fit well with the concepts of the domain in question. In this se
tion we will dis
uss and give examples of domain specific web language designed on the ground of s-expressions and parenthesized prex notation ala Lisp and S
heme.

One of the most substantial LAML-based languages, alled LENO, has been developed for the domain of web-based tea
hing material. LENO is des
ribed and

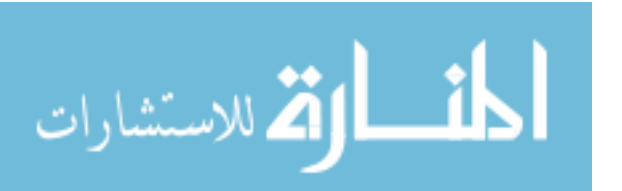

```
(note-page 'laml-basi
s
  (title "LAML basics"
         "On this page we describe LAML briefly")
  (point
   "LAML brings HTML and XML to the S
heme programming language"
   "LAML is software package that supports authoring of HTML
   and XML documents in Scheme Syntax.")
  (
on
ept-list
   (
on
ept "LAML"
            "LAML is a Lisp Abstracted Markup Language"
            "LAML consists of HTML mirrors, document styles, and tools"))
  (items
   (item "LAML Characteristics"
         "We here mention a number of important LAML characteristics"
         (items
          (item "Supports a number of different HTML mirrors"
                 (items
                 (items
                  (item "LAML 4.0 loose.
                         XHTML1.0 stri
t, transitional, and frameset")))
          (item "Supports a number of document styles"
                 \mathbf{H}^{\prime}\mathbf{H}^{\prime}(items
                  (item "Domain specific WEB languages")
                  (item "LENO, S
heme manual pages, questionnaire, ..."))))))
  (index-words "LAML" "mirror" "LENO"))
```
Fig. 6: A LENO note page in the original syntax

discussed in separate papers (Nørmark, 2001b; Nørmark, 2000c). Figure 6 shows an example of a LENO source document fragment. The fragment represents a single note page with with title, point, on
ept-list and index-words sub
lauses. A note page gives rise to a number of different underlying HTML pages that represent the note page at different levels of abstractions.

There are several different ways to implement a domain specific web language in Scheme:

- 1. Via functional abstraction in Scheme. Each new language construct is defined by a function. As an implication, each constituent of an expression is evaluated uniformly and eagerly.
- 2. Via syntactical abstraction in Scheme. Each new language construct is defined by a Scheme macro. With this approach, the surface syntax can be defined more freely, and without uniform evaluation of all constituents of a language onstru
t.
- 3. Via interpretation of a new list-based language. The new language is implemented by an interpretor written in S
heme. Using this approa
h, the language designer has full freedom to design the language as wanted.

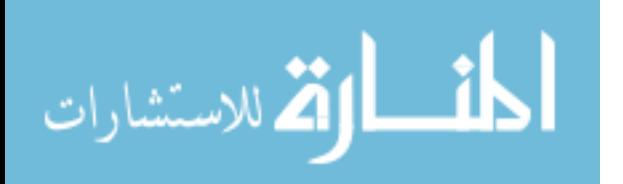

Using the first and second approach the interpretation is done by the Scheme pro
essor, and as su
h it is trivial to mix S
heme fragments with fragments of the domain specific web language. This provides for a flavor of web authoring which we call *programmatic authoring* (Nørmark, 2001a). Using these approaches, programmed solutions an be used anywhere in a web do
ument, and it an be used at any time during the development pro
ess.

LENO and other similar LAML-based web languages have all been implemented via functional abstraction in Scheme. The surface syntax of a concept c is typically established by a fun
tion of the form:

```
(define (c.p) (make-element 'c p))
```
where make-element creates a tagged list structure with the given constituents, as bound to the formal rest parameter p. Functions applied at the outer level, such as note-page in LENO, take responsibility of interpreting the nested and tagged structures.

The original version of LENO, as illustrated in Figure 6, uses surface functions with positional parameter correspondence, and the surface functions accept only a fixed number of parameters. Recently, we have reengineered LENO to support a more flexible syntax similar to the surface syntax of the HTML mirror functions (see section 2.1). This syntactical surface is called  $XML-in-LAML$ , and as the name suggests the syntax is ompatible with the generi XML syntax (Consortium, 1998). Figure 7 shows the example from Figure 6 in XML-in-LAML syntax.

The XML-in-LAML syntax is more flexible with respect to support of additional attributes than the original surfa
e syntax of LENO. On the downside, the format is more verbose than the original LENO format, and as such it calls for definition of extensive editor templates to be competitive with the more purified Scheme syntax. Also, it is quite elaborate to introduce lists of subclauses in an XML-in-LAML document. As an example from LENO, we denote a list of index words as

```
(index-words
  (index-word "first")
  (index-word "second"))
```
If we accept Lisp lists as a separate means of expression, we could just write

```
(index-words (list "first" "second"))
```
This, however, would harm the one-to-one orresponden
e between XML and XMLin-LAML.

If desired, it is straightforward to translate a LENO XML do
ument to the internal do
ument representation of LENO, using an XML parser. It is not part of our plans to utilize this possibility. We find it more attractive to author web documents in the ontext of S
heme (programmati authoring) than in the stati poverty of XML.

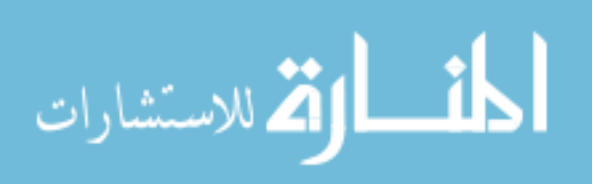

```
(note-page 'id "laml-basi
s"
  (title
  \cdot . . . . .
    (main-text "LAML basics ")
    (annotation "On this page we describe LAML briefly"))
  (point
  (point
    (main-text "LAML brings HTML and XML to the S
heme programming language")
    (annotation "LAML is software pa
kage that supports authoring of HTML
                and XML documents in Scheme Syntax."))
  (concept-list
    (concept)
      'concept-name "LAML"
      (main-text "LAML is a Lisp Abstra
ted Markup Language")
      (annotation "LAML 
onsists of HTML mirrors, do
ument styles, and tools")))
  (items
     (item
     \lambda = \sim = \sim(main-text "LAML Characteristics")
      (annotation "We here mention a number of important LAML characteristics")
      (items
        (i+em\lambda = \sim = \sim(main-text "Supports a number of different HTML mirrors")
          (items
           (items
            (item (main-text "LAML 4.0 loose.
                               XHTML1.0 stri
t, transitional, and frameset")))
        \lambda)
       (item
          (main-text "Supports a number of document styles")
          (items
            (item (main-text "Domain specific WEB languages"))
            (item (main-text "LENO, S
heme manual pages, questionnaire, ...")))))))
  (index-words (index-word "LAML" ) (index-word "mirror") (index-word "LENO")))
```
Fig. 7: The LENO note page from Figure 6 using the XML-in-LAML syntax.

Using the XML-in-LAML syntax we can think of our documents as XML documents in slightly different surface syntax than that of an SGML language. Most differently, we have to accept that all string contents are passed as quoted strings. But as for LAML do
uments using the HTML mirror fun
tions (like in Figure 1) we do not want to stay at this level. We wish to mix programmatic means (not least higher-order functions) with the XML-in-LAML functions, exactly as illustrated in section 3, and we also wish to be able to introduce ad hoc abstractions, like in section 4.1.

It is worth a onsideration what should be the value of the note-page expression in Figure 7 or one of its subexpressions. LENO takes a very pragmatic stand on this issue, because the note-page expression causes creation of a number of underlying HTML pages, or contributions to HTML pages. As such note-page is not a function, but a pro
edure. Thus, in LENO, the implementation of the XML-in-LAML abstractions directly realizes a non-trivial transformation from the domain-specific language to a set of HTML files. Alternatively, we could chose an intermediate lan-

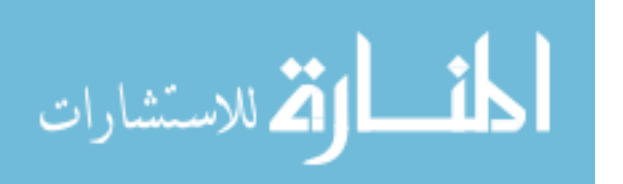

guage as target of the XML-in-LAML fun
tions, mu
h like the abstra
t syntax trees generated by the validating HTML mirror fun
tions (see se
tion 2.1). Su
h a representation would serve as a canonical representation of the source document, where evaluation of ad ho abstra
tions and outer higher-order fun
tions have already taken pla
e.

#### 5 LAML Overview

In this se
tion we will in relative brief terms des
ribe the LAML system, with spe
ial emphasis on the aspects that do not pertain to the HTML mirrors.

It has been a goal to support the LAML system on a number of major platforms, operating systems, and not least S
heme Systems. LAML assumes omplian
e with the fourth revised S
heme Report, R4RS, whi
h is supported by almost all implementations of S
heme. LAML omes with its own general library of fun
tions, instead of relying on one of the non-standard set of libraries, su
h as SLIB (Jaffer, 2002) or PLT's libraries (Flatt, 2000). In order to use LAML it is necessary somehow to implement between 6 and 9 non-standard functions and procedures (most important urrent-time, sort-list, file-exists?, dire
tory-exists?, delete-file, and copy-file). Most Scheme systems already support these functions, perhaps using other function names or parameters. LAML is configured to a given platform, operating system, and S
heme system by running a S
heme installation program, which takes a *configuration description* (in terms of an association list) as input.

# 5.1 LAML do
ument styles

A LAML document style represents a domain specific Lisp language, as discussed in section 4.2. We have already described the LENO document style (see section 4.2). The manual document style is a little language for interface description of Scheme libraries. The manual document style is used together with the SchemeDoc tool (see section 5.2) and as such it plays a central role for the documentation of the LAML libraries. The questionnaire document style is another little language for formulation of questionnaires on the web. The questionnaire document style is accompanied by a set of CGI programs for registration and presentation of the questionnaire answers at different levels of abstractions. The course home page document style supports a high level description of a series of lectures in a university course (Nørmark, 2000c). The processing of the course home page document produces a course calendar, a number of course overviews, and lecture specific pages.

#### 5.2 LAML tools

The LAML system supports a number of web related and S
heme related tools. The S
heme Elu
idator is a LAML based tool for Elu
idative Programming (Nrmark, 2000b; Nørmark, 2000a) such as documentation of internal aspects of a Scheme program. S
hemeDo is a tool that extra
ts interfa
e omments from a library of

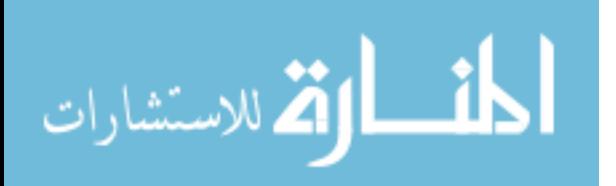

Scheme procedures. As the name indicates, SchemeDoc is similar to the JavaDoc tool (Friendly, 1995). SchemeDoc works in concert with the manual document style. The alendar tool generates a web alendar. The alendar tool is based on a LAML time library. The LAML Bibtex tool is able to parse simple bibtex files (Lamport, 1986) to asso
iation lists, and to render these as HTML fragments. LAML also comes with XML and HTML parsing and pretty printing tools and a Scheme pretty printing tool. In addition, there are a number of internal LAML tools for DTD parsing and mirror generation.

### 5.3 Environmental support

Execution of a LAML program is plain and normal Scheme execution with a tiny bit of environmental information defined. The environment information amounts to the current directory and the name of the current source file. In addition, the LAML Scheme interpretator must know the location of the LAML installation (1am1-dir which is an absolute path to the LAML directory) such that a central file laml.scm file can be loaded.

LAML can be activated from the operating system's command prompt, from an intera
tive S
heme prompt, and from Ema
s. For Ema
s users, the latter possibility is the most attractive; Via the "laml" file extension and an Emacs mode, LAML files can be processed asynchronously and synchronously by different Emacs commands, such as **laml-process-current-buffer**. This command is bound to a single keystroke (defaulted to C-o) and it is also available in a menu of LAML related commands. Within Emacs it is also possible to start an interactive LAML session with the command run-laml-interactively. This defines the environmental information, and it loads the HTML mirror functions and other useful libraries.

# 5.4 CGI Programming in LAML

We have done a large amount of CGI programming in Scheme using the LAML CGI libraries together with the HTML mirror libraries. As a historical remark, LAML was initiated with the purpose of supporting CGI programming in Scheme. Since then we have realized that LAML is useful for produ
tion of stati web pages as well.

The most substantial CGI appli
ation is a distan
e edu
ation environment (IDA-FUS) whi
h has been in daily use at the Computer S
ien
e Department of Aalborg University since the fall of 1999. The LAML CGI libraries provide for decoding of URL encoded and multipart encoded data, as submitted via the so-called POST method in the CGI. The decoded data are represented as association lists in Scheme. (As a side effect, uploaded files are copied to a destination in the server's file system). Similarly, asso
iation lists an be linearized and URL en
oded via a fun
tion in the CGI libraries.

The CGI support of LAML is fairly simple and straightforward. It has not been a goal to hide the details of the CGI proto
ol for the LAML programmer. In that respe
t, the LAML CGI support runs ounter to Meijer's CGI framework in Haskell

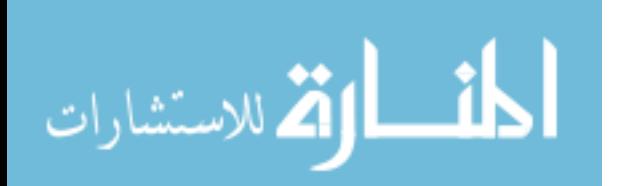

(Meijer, 2000), whi
h elegantly prote
ts the a Haskell programmer from most idiosyn
rasies of the Common Gateway Interfa
e.

We will first discuss similar work in the area of Haskell, ML, Erlang, and Curry. Following that we will discuss similar work related to Scheme. We conclude with some reflections on static versus dynamic typing.

### 6.1 Web Programming in Haskell and related languages

Wallace and Runciman (1999) discuss two different representations of XML documents in Haskell. The first is based on a generic tree representation of XML documents. The second is based on typed document fragments, where the DTD gives rise to a number of algebraic type definitions in Haskell. The driving force behind the second approach is validation of XML documents via static type checking of the Haskell XML programs. The authors contribute with a collection of higher-order functions (combinators) that are intended to ease the processing of XML documents from Haskell. The LAML approach is located in between the two approa
hes introdu
ed by Walla
e and Run
iman. The mirror fun
tions in LAML are primarily oriented towards HTML, and they are derived from the DTD. XMLin-LAML do
uments are urrently not derived from a DTD. In addition, LAML is not geared towards general transformation of XML do
uments, but rather towards specific transformation of XML-in-LAML documents to HTML.

Meijer and olleagues have in a number of papers dealt with aspe
ts of web programming using Haskell. In the first of these a Haskell framework for CGI programming is presented (Meijer, 2000). As already mentioned in se
tion 5.4, the Haskell CGI framework hides the low level CGI details from the Haskell programmer. The paper also presents a modelling of HTML (similar to the generi tree representation of Wallace and Runciman) together with a rudimentary layer of HTML surface syntax (called 'HTML combinators'). In comparison, the LAML CGI support is at a lower and more basic level, but the HTML modelling in LAML is more advanced and omplete than Meijer's.

In a second paper, Meijer and Shields (2000) define a new language called  $X$ M $\lambda$ which is indented for generation of dynamic XML documents. As described in the paper,  $X$ M $\lambda$  is not yet completely defined.  $X$ M $\lambda$  is based on the point of view that programmati XML expressions, in whi
h the textual ontent is written and passed as quoted strings, is intractable. Therefore  $X$ M $\lambda$  deals with verbatim XML documents in whi
h program fragments are es
aped. Program fragments are expressed in a language similar to Haskell, but as an important extension, verbatim XML fragments are part of the language. In omparison, LAML is based on programmati notation, and textual ontents are passed as quoted strings. We have in this paper des
ribed the virtues of this approa
h, and we have argued against a mixing of HTML/XML fragments and (es
aped) program fragments.

In a third paper, Meijer and van Velzen (2001) des
ribe HSP (Haskell Server

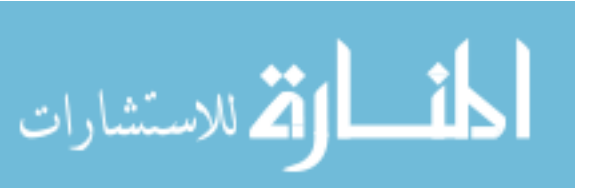

Pages). HSP is similar to ASP, PHP, JSP, and others. As such, HSP documents are HTML/XML do
uments with es
aped Haskell expressions. In ontrast to ASP, it is possible in HSP to mix HTML/XML and Haskell fragments in ways that preserve the principle of abstraction (HSP documents are compositional). Technically, XML fragments are added as atomi expressions and patterns to Haskell. As su
h, HSP builds on the same ideas as  $X$ M $\lambda$ .

Thiemann (2000) des
ribes another modelling of HTML in Haskell. Ea
h HTML element and ea
h HTML attribute orrespond to its own datatype in Haskell. The modelling is based on type classes in Haskell and an overloaded add function which aggregates HTML fragments into ea
h other. As su
h, the synta
ti
al omposition of HTML documents does not resemble the syntax of HTML. Thiemann's approach always gives well-formed HTML do
uments, but it is not powerful enough to guaranty full document validity on a static type checking basis. The derivation of the numerous datatypes for elements and attributes alls for an automati derivation of these from the DTD of HTML. As reported in the paper, this work has not yet been ompleted.

Hanus (2001) des
ribes a fun
tional/logi
al web programming framework for the language alled Curry. This work is based on a straightforward modelling of HTML as Curry data structures. As the main contribution in this work, HTML form expressions and the handling of form input are des
ribed together. This is a ontrast to the fragmentation of onventional CGI web programs. Hanus also shows how to make use of aspe
ts from the logi
al programming paradigm. High level Curry web programs are transformed automati
ally to programs that use the CGI.

With respe
t to SML, we are aware of Neumann's fxp parser for XML (Neumann, 1999). In addition, Sestoft and olleagues have implemented ML server pages (Sestoft, 2002), which is similar to ASP, JSP, PHP, and HSP. In the functional programming language Erlang, XMerL provides an Erlang modelling of XML (Wiger, 2000).

#### 6.2 Web Programming in S
heme

It is interesting to notice that Scheme via DSSSL has played a relatively early role in the processing of SGML document. DSSSL (which means Document Style Semantics and Specification Language) is an ISO standard for specifying document transformation and formatting.

BRL is a language designed for server-side WWW-based appli
ations (Lewis, 2000). BRL allows the WWW author to a
tivate S
heme at designated pla
es in an HTML document. The places are identified with square brackets. As such, a BRL program mixes fragments of HTML with fragments of S
heme. The S
heme program fragments within the square bra
kets are exe
uted on the WWW server, using a slightly non-standard Scheme semantics. BRL is particularly strong with respect to access of a relational database on the server side.

Latte (Glickstein, 1999) is mixture of the Latex text formatting system and Scheme, at least at the conceptual level. In Latte, the author uses a Latex-like markup style. Most interesting, however, Latte mirrors a language similar to S
heme

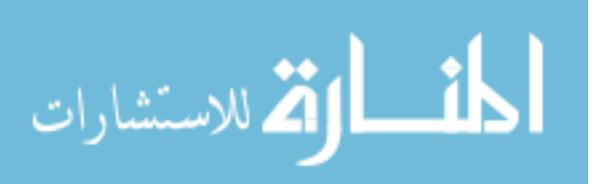

in the markup framework. This means that it is possible to make programmati contributions to a Latte document by writing Scheme definitions in a Latex syntax.

As an alternative to XSLT (Adler, 2000) Krishnamurthi et al. (2000) have proposed a similar XML transformation framework alled XT3D. The XT3D work is based on the idea of `transformation by example', whi
h in turn is rooted in the work on a macro facility for Scheme done by Kohlbecker (1986). Like XSL and XSLT, the languages involved in XT3D are all XML languages with S
heme used at an internal level.

Scheme has been used in other web programming contexts as well. Queinnec (2000; 2001) uses the on
ept of ontinuations to support sessions on the web server. Instead of omposing a server program of many state-less CGI programs, Queinne recommends the use of a single Scheme program which in a coroutine-like fashion an be resumed when input is re
eived from the lient. Resumption points are handled by means of continuations. The major challenge in this work is to provide for persisten
e of the ontinuations on the server. Graunke et al. (2001a) work on a similar problem in the context of the PLT Scheme system. In their work, however, the goal is automatically to transform an interactive program to a set of CGI programs. Like in Queinne 's work the ontinuation on
ept plays an important role, but the programmer is not required to use it explicitly. As an interesting variation, Graunke et al. rely on persistent ontinuations kept at the lient side.

Besides CGI related work, S
heme is also used for more dedi
ated WWW servers. The PLT group has demonstrated that ex
ellent performan
e an be obtained by a WWW server written ex
lusively in S
heme (Graunke et al., 2001b). As the downside of this approa
h, the servi
es provided by a more onventional web server are not available. As a onsequen
e of this observation we work on S
heme-based LAML module called SLAML (Hansen et al., 2002) for the Apache web server.

# 6.3 Stati versus dynami typing

Scheme's use of dynamic typing stands as a contrast to static typing, as used in most other fun
tional programming languages.

Although we fully acknowledge the ideals of earliest possible identification of errors we would like to point out that

- even with static type checking there will most likely be other kinds of errors that cannot be identified before run time (test time). Erroneous use of data relative to the static types of functions is a relatively trivial problem compared to these more severe errors.
- functions with static type checking provide for less flexibility than functions in Scheme. It would be difficult to mimic the conventions of the HTML Scheme mirror fun
tions in an existing fun
tional programming language, and both keeping the advantages of stati type safety and notational elegan
e.

Taking an overall look the web-oriented literature that relates the fun
tional programming paradigm, we find that the problem of type checking is overemphasized. Doing web work in a functional context is oriented towards the creation of high

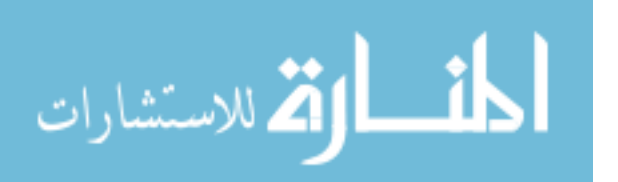

quality web material; It is not entirely a game related to finding errors as early as possible in the development pro
ess.

Due to the use of `dynami typing' the LAML author must be aware that some type errors are identied at a late point in time, and that there is a risk that type errors will remain in the software. From the experien
e of the author (who have used LAML extensively and exclusively for all his web work the last four years) this has never been a major problem—at least not compared to the other problems which inevitably are experien
ed when dealing with development of non-trivial software.

# 7 Con
lusions

With the use of LAML, the Scheme programming community can take advantage of the ideas of fun
tional programming, both for everyday web produ
tion needs and for more specialized and demanding web production tasks. The latter calls for definition of domain-specific Scheme-based languages that parallels the definition of XML languages. Use of LAML brings functional programming power to the fingertips of the web developer at every lo
ation of the do
ument, and at every time in the development process. Using the Emacs LAML support, the practical processing of a LAML do
ument is onveniently streamlined. Using XML as an alternative, the omputational power needs to be brought in via use of external tools. Su
h external tools typi
ally apply new, limited and spe
ially developed programming frameworks, su
h as XSL (Adler, 2000), as an alternative to well-proven, general purpose languages.

As a characteristic property, LAML makes markup aspects available through the means of the programming language. The use of the fun
tional paradigm is in good accord with the descriptive nature and ideals of most markup languages. A LAML user is a programmati author be
ause the do
ument sour
e is an ordinary S
heme program. The LAML server side programmer is also writing S
heme programs, serving in another context than a 'static LAML document'. Most other systems make use of a mixed approach. Typically, the outer context is an XML or HTML document, in which pieces of programs are surrounded by particular tags.

In server side programs, we frequently encounter an outer context of program constructs in which HTML fragments are located as strings. Imperative server programs bring this to an extreme in which prefix or suffix parts of well-formed HTML lauses are printed in print ommands. In this paper we have argued against the mixing of programming notation and markup notation.

In the other extreme there exist programmati frameworks that are moved into the XML markup language. XSL (Adler, 2000) is a well-known example of fun
 tional nature. The XT3D work (Krishnamurthi et al., 2000) mentioned in section 6.2 and the Lisp inspired SEXPR proposal (Nicol, 2000) are other examples. Such languages run counter to our aesthetic desires of a good programming notation, in part be
ause of the verbosity implied. Moreover we are onvin
ed that SGML was never envisioned as a syntactical framework for programming languages.

LAML is available as free software from the LAML homepage (Nørmark, 1999b).

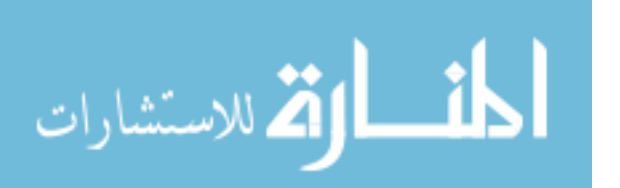

#### Referen
es

- Adler, Sharon. 2000 (November). Extensible stylesheet language (XSL) version 1.0. Te
h. rept. W3C.
- Bos, Bert, Lie, Håkon Wium, Lilley, Chris, & Jacobs, Ian. 1998 (May). Cascading style sheets, level 2 CSS2 specification. Tech. rept. W3C.
- Bradley, Neil. (1997). The concise SGML companion. Addison-wesley.
- Consortium, World Wide Web. 1998 (February). Extensible markup language (xml) 1.0. http://www.w3.org/TR/REC-xml.
- Coombs, James H., Renear, Allen H., & DeRose, Steven J. (1987). Markup systems and the future of scholarly text processing. Communications of the ACM,  $30(11)$ ,  $933-947$ .
- Eugene E. Kohlbecker, Jr. 1986 (August). Syntactic extensions in the programming language lisp. Ph.D. thesis, Indiana University. Tecnical Report no. 199.
- Flatt, Matthew. 2000 (August). PLT mzscheme: Language manual. http://www.cs.rice.edu/CS/PLT/pa
kages/pdf/mzs
heme.pdf.
- Friendly, Lisa. (1995). The design of distributed hyperlinked programming do
umentation. Frass, Sylvain, Garzotto, Fran
a, Isakowitz, Toms, Nanard, Jo
elyne, & Nanard, Marc (eds), Proceedings of the international workshop on hypermedia design (iwhd'95), montpellier, france.
- Glickstein, Bob. (1999). Latte—the language for transforming text. Located on http://www.latte.org/.
- Graunke, Paul, Findler, Robert Bru
e, Krishnamurthi, Shriram, & Felleisen, Mattihas. (2001a). Automatically restructuring programs for the web. Available from http://www.ccs.neu.edu/scheme/pubs/.
- Graunke, Paul, Krishnamurthi, Shriram, der Hoeven, Steve Van, & Felleisen, Matthias. (2001b). Programming the web with high-level programming languages. Pages  $122-136$ of: Sands, D. (ed), 10th european symposium on programming, ESOP 2001. Lecture Notes in Computer S
ien
e, no. 2028. Springer Verlag.
- Hansen, Mikael, Iversen, Paw, & Juncker, Jimmy. 2002 (January). SLAML server side LAML. Preliminary master thesis report. Available from http://www.cs.auc.dk/- $\sim$ normark/laml/.
- Hanus, Michael. (2001). High-level server side web scripting in Curry. Pages  $76{-}92$  of: Ramakrishnan, I.V. (ed), *Practical aspects of declarative languages*, *lncs* 1990. Lecture Notes in Computer S
ien
e. Third International Symposium, PADL 2001, Las Vegas, Nevada: Springer Verlag.
- Jaffer, Aubrey. (2002). SLIB the portable scheme library version 2d3. http://www-swiss.ai.mit.edu/ $\sim$ jaffer/slib.pdf.
- Kelsey, Richard, Clinger, William, & (editors), Jonathan Rees. (1998). Revised report on the algorithmic language Scheme. *Higher-order and symbolic computation*,  $11(1)$ ,  $7{-}105.$
- Krishnamurthi, Shriram, Cray, Kathryn E., & Graunke, Paul T. (2000). Transformationby-example for XML. Pages  $249-262$  of: Pontelli, E., & Costa, V. Santos (eds), Padl 2000. Springer Verlag.
- Lamport, Leslie. (1986). Latex user's guide and referen
e manual. Addison-Wesley Publishing Company.
- Lewis, Bruce R. 2000 (October).  $BRL-a$  database-oriented language to embed in HTML and other markup. Located on http://brl.sourceforge.net/.
- Meijer, Erik. (2000). Server side web scripting in Haskell. Journal of functional program $minq, 10(1), 1-18.$
- Meijer, Erik, & Sheilds, Mark. (2000).  $Xm\lambda$  a functional language for constructing and

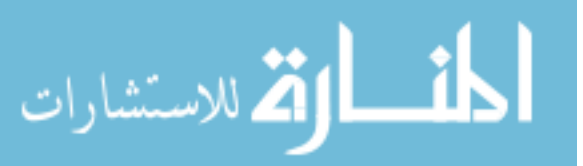

manipulating XML documents. Submitted to USENIX Annual Technical Conference 2000. Available via  $\frac{http://www.cse.ogi.edu/~mbs/pub/xmlambda/">$ .

- Meijer, Erik, & van Velzen, Danny. (2001). Haskell server pages fun
tional programming and the battle for the middle tier. Electronic notes in theoretical computer science 41, no. 1. Elsevier Science B.V. Available via http://www.elsevier.nl/lo
ate/ent
s/volume41.html.
- Neumann, A. (1999). fxp Processing Structured Documents in SML. Trinder, P., & Michaelson, G. (eds), 1st Scottish Functional Programming Workshop, Draft Proceedings. Herriot-Watt University, Edinburgh, Scotland.
- Nicol, Thomas. 2000 (November). XEXPR a scripting language for XML. W3C note lo
ated at http://www.w3.org/TR/.
- Nørmark, Kurt. (1999a). The Elucidative Programming Home Page. http://www.cs.auc.dk/~normark/elucidative-programming/.
- Nørmark, Kurt. (1999b). The LAML home page. http://www.cs.auc.dk/~normark/laml/.
- Nørmark, Kurt. (2000a). Elucidative programming. Nordic journal of computing, 7(2),  $87 - 105$
- Nørmark, Kurt. 2000b (May). An elucidative programming environment for Scheme. Pages 109-126 of: Proceedings of NWPER'2000 - nordic workshop on programming environment research. Available via (Nørmark, 1999a).
- Nørmark, Kurt. (2000c). A suite of WWW-based tools for advanced course management. Pages 65-68 of: Proceedings of the 5ht annual sigcse/sigcue conference on innovation and technology in computer science education. ACM Press. Also available from http:-//www.cs.auc.dk/~normark/laml/.
- Nørmark, Kurt. 2001a (November). Programmatic WWW authoring using Scheme and LAML. To be presented at the web engineering track of WWW2002. Also available via  $(N\sigma$ rmark, 1999b).
- Nørmark, Kurt. 2001b (November). Web based lecture notes the LENO approach. Submitted for publication. Also available via (Nørmark, 1999b).
- Nørmark, Kurt. (2002). A collection of LAML examples. WEB material available at http://www.cs.auc.dk/~normark/scheme/examples/jfp/index.html.
- Queinnec, Christian. (2000). The influence of browsers on evaluators or, continuations to program web servers. Pages 23-33 of: Proceedings of the fifth acm sigplan international onferen
e on fun
tional programming. ACM Press.
- Queinnec, Christian. 2001 (May). Inverting back the inversion of control or, continuations versus page-centric programming. Tech. rept. Technical Report 7, LIP6. Université Paris 6.
- Sestoft, Peter. (2002). ML server pages (version 1.1). http://ellemose.dina.kvl.  $dk/\sim$ sest oft $/msp/$ .
- Steele, Guy L. (1990). Common lisp, the language, 2nd edition. Digital Press.
- Tennent, R.D. (1981). Principles of programming languages. Prentice Hall.
- Thiemann, Peter. (2000). Modeling HTML in haskell. *Pages 263 277 of:* Pontelli, E., & Costa, V. Santos (eds), *Practical aspects of declarative languages*, *lncc* 1753. Lecture Notes in Computer Science. Second International Workshop, PADL 2000, Boston, MA, USA: Springer Verlag.
- Wallace, Malcolm, & Runciman, Colin. (1999). Haskell and XML: Generic combinators or type-based translation? Pages  $148-159$  of: Proceedings of the ACM SIGPLAN international conference on functional programming. Published in Sigplan Notices vol 34 number 9.

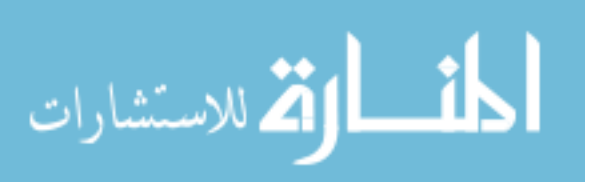

Wiger, Ulf. 2000 (October). XMerL - interfacing XML and Erlang. Sixth International Erlang/OTP User Conference. http://www.erlang.se/euc/00/.

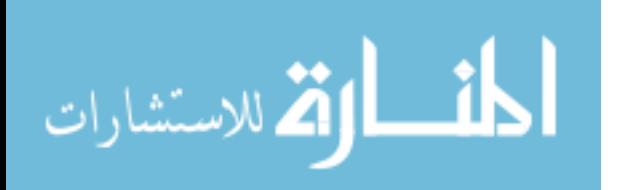